# **Technology Arts Sciences TH Köln**

# **Titel**

mit einem eventuell ganz langen Untertitel

### **BACHELORARBEIT**

ausgearbeitet von

Max Mustermann

zur Erlangung des akademischen Grades Bachelor of Science (B.Sc.)

vorgelegt an der

TECHNISCHEN HOCHSCHULE KÖLN CAMPUS GUMMERSBACH FAKULTÄT FÜR INFORMATIK UND Ingenieurwissenschaften

> im Studiengang Medieninformatik

Erster Prüfer/in: Prof. Dr. Peter Silie Technische Hochschule Köln

Zweiter Prüfer/in: Prof. Dr. Maria Musterprof Technische Hochschule Köln

Gummersbach, im August 2017

Adressen: Max Mustermann Musterstraße 1 12345 Musterstadt max@mustermann.de

> Prof. Dr. Peter Silie Technische Hochschule Köln Institut fur Informatik ¨ Steinmüllerallee $1$ 51643 Gummersbach peter.silie@th-koeln.de

Prof. Dr. Maria Musterprof Technische Hochschule Köln Institut fur Informatik ¨ Steinmüllerallee $1$ 51643 Gummersbach maria.musterprof@th-koeln.de

# Inhaltsverzeichnis

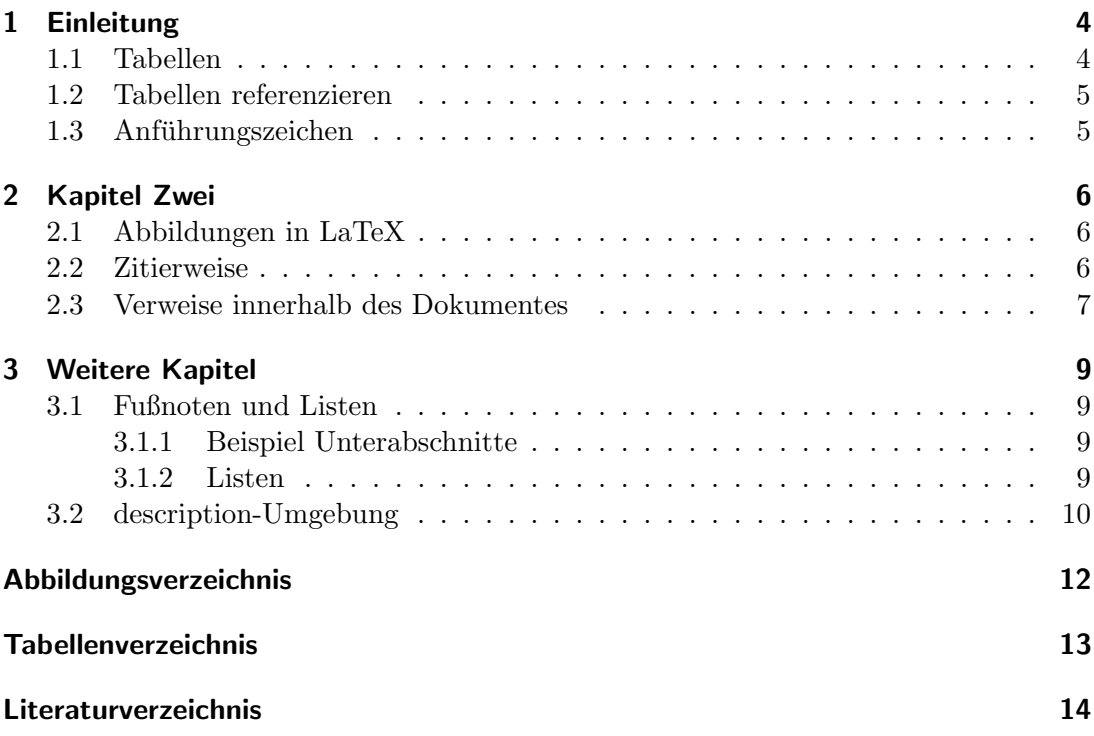

# Kurzfassung

Fügen Sie hier die Kurzfassung Ihrer Arbeit, welche bestenfalls strukturiert sein sollte, z.B. Einleitung, Hintergrund, Problemstellung, Zielsetzung, Vorgehen/Methode, Ergebnis, Fazit.

Hier ein recht bekanntes Beispiel für Abstracts von Nature-Artikel: [http://unl.](http://unl.libguides.com/c.php?g=51569&p=2633458) [libguides.com/c.php?g=51569&p=2633458](http://unl.libguides.com/c.php?g=51569&p=2633458)

# Abstract

Hier folgt die Kurzfassung auf Englisch. Wenn Sie diese Vorlage für Seminararbeiten,  $\operatorname{Projektdokumentation}$ o.<br>ä. verwenden ist eine englische Kurzfassung ggf. nicht nötig.

# <span id="page-5-0"></span>1 Einleitung

In diesem Dokument werden einige Beispiele gegeben, die Ihnen das Erstellen Ihrer Arbeit erleichtern soll. Wir geben Ihnen hier Tipps zum Umgang mit LATEX, aber auch einige Hinweise zum Erstellen wissenschaftlicher Arbeiten.

Wenn Sie ein neues Kapitel beginnen, beachten Sie bitte, dass dieses ebenfalls eine Einleitung aufweist. Das heißt, dass Kapitelüberschriften nicht für sich alleine stehen und beispielsweise direkt die Überschrift des ersten Abschnittes folgt.

### <span id="page-5-1"></span>1.1 Tabellen

<span id="page-5-2"></span>Dieser Abschnitt gibt Beispiele für die Verwendung von Tabellen.

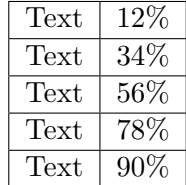

Tabelle 1.1: Hier steht der lange Titel für die Tabelle

<span id="page-5-3"></span>Dies ist lediglich ein Beispiel. Je nach beabsichtigter Aussage, können Tabellen ganz unterschiedlich aussehen. Ein weiteres Beispiel:

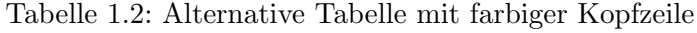

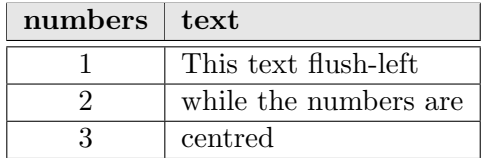

Bitte beachten Sie: Tabellen haben in der Regel  $Ü$ erschriften, während Abbildungen Unterschriften aufweisen. Im Quellcode sehen Sie, dass im "captionëin kurzer Titel vergeben wird, der für das Tabellenverzeichnis vergeben wird. Der längere Titel wird als Überschrift verwendet.

Das Erstellen von Tabellen kann sehr aufw¨andig sein. Die folgenden Werkzeuge können hier sehr hilfreich sein:

#### 1 Einleitung

- Excel to L<sup>AT</sup>EX Converter <https://github.com/krlmlr/Excel2LaTeX/releases>
- Apple Script: Numbers to L<sup>AT</sup>FX <https://gist.github.com/pgundlach/386384>
- Gnumeric (hat eine Export-Funktion für  $\mathbb{F}(\mathbb{F}(\mathbb{R}))$ : <https://projects.gnome.org/gnumeric/>
- OpenOffice, Calc2LaTeX: [http://extensions.openoffice.org/de/project/](http://extensions.openoffice.org/de/project/calc2latex-macro-converting-openofficeorg-calc-spreadsheets-latex-tables) [calc2latex-macro-converting-openofficeorg-calc-spreadsheets-latex-tables](http://extensions.openoffice.org/de/project/calc2latex-macro-converting-openofficeorg-calc-spreadsheets-latex-tables)

### <span id="page-6-0"></span>1.2 Tabellen referenzieren

In diesem Abschnitt werden die Tabellen aus dem vorigen Abschnitt im Text referenziert. Dies ist der Bezug auf die erst Tabelle: [1.1,](#page-5-2) und hier der Verweis auf die zweite Tabelle [1.2.](#page-5-3) Vergeben Sie am besten immer jeder Tabelle, Abbildung, Abschnitt, Kapitel, etc. ein individuelles label, so dass Sie dieses dann zum Referenzieren verwenden können. Im Übrigen stehen Abbildungen und Tabellen niemals für sich alleine, sondern sollten im Text diskutiert werden und somit natürlich auch referenziert. Die Verwendung des "refBefehls sorgt dafur, dass immer auf die richtige Nummerierung verwiesen ¨ wird, selbst wenn der Text später geändert wird (z.B., wenn Tabellen hinzugefügt oder gelöscht werden).

### <span id="page-6-1"></span>1.3 Anführungszeichen

Es gibt verschiedene Optionen, Anfuhrungszeichen zu generieren. Da das entsprechende ¨ Paket eingebunden wurde, können Sie folgende Optionen verwenden:

- $\bullet$  "Befehl des Pakets: csquotes"
- Alternativ: "example"
- Oder "Beispiel".

Wie Ihnen vielleicht aufgefallen ist, sehen die Alternative etwas anders aus. Für die Verwendung von Anführungszeichen gibt es Konventionen, siehe [https://de.](https://de.wikibooks.org/wiki/LaTeX-W%C3%B6rterbuch:_Anf%C3%BChrungszeichen) [wikibooks.org/wiki/LaTeX-W%C3%B6rterbuch:\\_Anf%C3%BChrungszeichen](https://de.wikibooks.org/wiki/LaTeX-W%C3%B6rterbuch:_Anf%C3%BChrungszeichen)

## <span id="page-7-0"></span>2 Kapitel Zwei

Hier würde eine Einleitung zum Kapitel stehen...

### <span id="page-7-1"></span>2.1 Abbildungen in LaTeX

<span id="page-7-3"></span>Beispiel für eine Grafik:

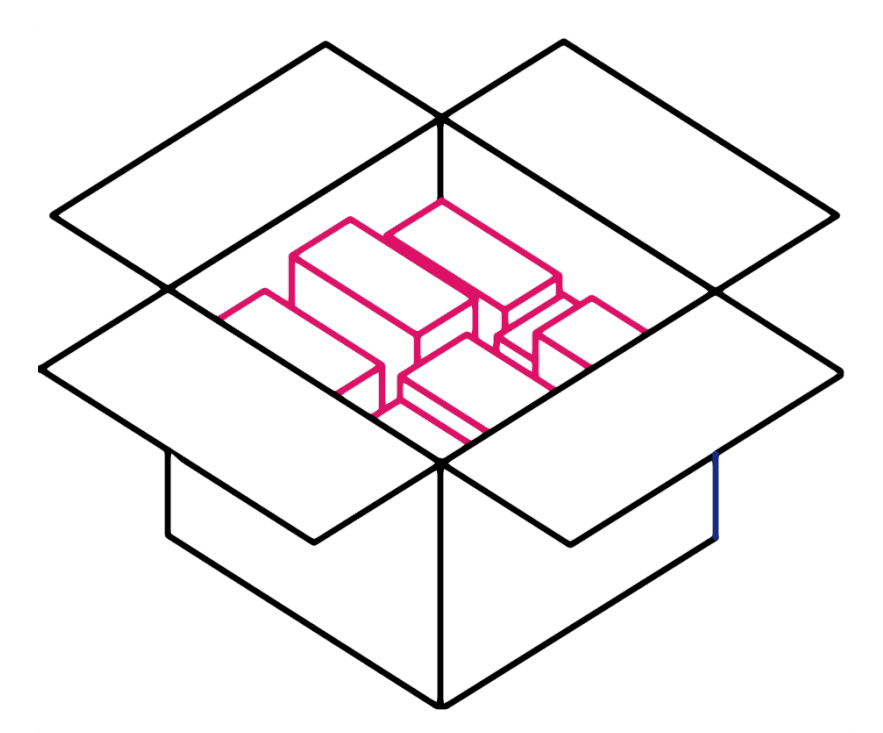

Abbildung 2.1: Bildunterschrift mit einer Quelle [\(Doe u. Smith, 2013\)](#page-15-1)

Eine Abbildung sollte immer im Text diskutiert werden und dann entsprechend mit dem ref-Befehl referenziert werden. Bitte beachten Sie auch, dass die Quelle entsprechend angegeben wird. An dieser Stelle wurde exemplarisch mit dem cite Befehl ein Quelle hinzugefügt.

### <span id="page-7-2"></span>2.2 Zitierweise

Dies ist ein Beispiel für ein wörtliches Zitat:

"A persona is a rich picture of an imaginary person who represents your core user group." [\(Dix u. a., 2004\)](#page-15-2)

Alternativ könnte man auch schreiben:

" core user group." [\(Dix u. a., 2004\)](#page-15-2) A persona is a rich picture of an imaginary person who represents your

Das Ergebnis im Dokument ist hier gleich.

Manchmal möchte man die Autorennamen im Text verwenden. Bislang haben wir den citep{} Befehl verwendet. Hierdurch werden die Klammern um Autorname und Jahr gesetzt. Man kann den cite Befehl allerdings auch variieren:

[Dix u. a.](#page-15-2) [\(2004\)](#page-15-2) definieren das Konzept "Persona"wie folgt:

"A persona is a rich picture of an imaginary person who represents your core user group." [\(Dix u. a., 2004\)](#page-15-2)

Das richtige Setzen der Klammern erhöht die Lesbarkeit.

Im APA Format<sup>[1](#page-8-1)</sup> gibt es einige Regeln, wann und wie man Seitenzahlen bei den Literaturverweisen verwendet:

"Include page numbers for any citations in the text of your paper that include direct quotations or refer to a specific part of the work you are referencing. Direct quotations must include a page number as part of the citation. The quoted material should be followed by a citation in parentheses that gives the author's name, the year in which the work was published, and the page number from which the quoted material appears." [\(Hall, 2013\)](#page-15-3)

Weitere Beispiele und Empfehlungen von [Hall](#page-15-3) [\(2013\)](#page-15-3) finden Sie hier: [http://www.](http://www.ehow.com/how_5689799_cite-numbers-apa-format.html) [ehow.com/how\\_5689799\\_cite-numbers-apa-format.html](http://www.ehow.com/how_5689799_cite-numbers-apa-format.html). In LATFX kann man die Seitenzahlen sehr einfach hinzufügen, zum Beispiel:

[Baddeley u. Hitch](#page-15-4) [\(1974,](#page-15-4) S. 86) führen aus:

"We hope that our preliminary attempts to begin answering the question will convince the reader, not necessarily that our views are correct, but that the question was and is well worth asking" [\(Baddeley u. Hitch, 1974,](#page-15-4) p. 86)

Im ersten Verweis auf [Baddeley u. Hitch](#page-15-4) haben wir citet[]{} verwendet, um die Klammern um das Jahr zu setzen. Im zweiten Fall im Anschluss an das Zitat wurde citep[]{} verwendet.

### <span id="page-8-0"></span>2.3 Verweise innerhalb des Dokumentes

Wenn Sie auf Ihre eigenen Kapitel, Abbildungen, Tabellen o.ä. verweisen wollen, können Sie den ref{} Befehl verwenden, wie auch bereits vorab gezeigt im Abschnitt [1.2](#page-6-0) auf

<span id="page-8-1"></span><sup>1</sup> American Psychological Association (APA)

### 2 Kapitel Zwei

#### Seite [5.](#page-6-0)

An dieser Stelle möchten wir nun auf die MI Box verweisen. Sie hat die Abbildungsnummer [2.1](#page-7-3) und ist auf Seite [6](#page-7-3) zu finden. Wie Sie an diesem Beispiel auf dieser Seite sehen, kann man mit LATEX nicht nur auf die Abschnitts-/ oder Tabellennummer verweisen, sondern auch auf die Seitenzahl auf der das Label verweist. Wenn Sie diese dynamischen Codes verwenden (statt zum Beispiel die Nummerierung manuell einzutragen), haben Sie immer die korrekte Nummerierung, auch wenn Sie den Text später umstrukturieren. Wir nutzen den pageref {} Befehl hierfür.

# <span id="page-10-0"></span>3 Weitere Kapitel

### <span id="page-10-1"></span>3.1 Fußnoten und Listen

Fußnoten können zum Teil sehr nützlich sein. Bitte beachten Sie, dass bei übermäßiger Verwendung von Fußnoten, die Lesbarkeit einschränkt sein kann<sup>[1](#page-10-4)</sup>.

#### <span id="page-10-2"></span>3.1.1 Beispiel Unterabschnitte

Sie können in LATEX Unterabschnitte verwenden. Wenn Sie allerdings einen Unterabschnitt einfügen, sollten es mindestesns zwei sein. Es ist unüblich, dass man beispielsweise nur einen Abschnitt in einem Kapitel hat, oder nur einen Unterabschnitt in einem Abschnitt. Siehe zum Beispiel folgenden Tipp von Dave Patterson:

"Its strange to have a single subsection  $(e.g., 5.2.1$  in section 5.2). Why do you need to number it if there is only one? Either eliminate the single subsection, or change the part that precedes the subsection into a second subsection" [\(Patterson, 2013\)](#page-15-5)

#### <span id="page-10-3"></span>3.1.2 Listen

Hier folgen einige Beispiele für Listen. Zunächst eine nicht nummerierte Liste:

- Item 1
- Item 2
- Item 3

Nun eine nummerierte Liste:

1. Item 1

- 2. Item 2
- 3. Item 3

Man kann auch Symbole verwenden:

- $\rightarrow$  Item 1
- $\rightarrow$  Item 2
- $\rightarrow$  Item 3

<span id="page-10-4"></span><sup>&</sup>lt;sup>1</sup> da der Lesefluss unterbrochen wird!

#### Beispiel für Unter-Unterabschnitt

Die gängige Gliederungstiefe von 3 Ebenen (Kapitel, Abschnitt, Unterabschnitt) sollte in der Regel nicht unterschritten werden. Sie können zwar eine weitere Ebene tiefer gehen, da dies ggf. die Lesbarkeit verringert wird diese in LATEX nicht automatisch im Inhaltsverzeichnis aufgefuhrt. Hier werden beispielhaft Unter-Unterabschnitte verwen- ¨ det.

Der folgende Text ist lediglich ein Platzhalter: Lorem ipsum dolor sit amet, consetetur sadipscing elitr, sed diam nonumy eirmod tempor invidunt ut labore et dolore magna aliquyam erat, sed diam voluptua. At vero eos et accusam et justo duo dolores et ea rebum. Stet clita kasd gubergren, no sea takimata sanctus est Lorem ipsum dolor sit amet.

#### Noch ein Unter-Unterabschnitt

Der folgende Text ist lediglich ein Platzhalter, welchen man auch automatisch mit dem Paket "Lipsum" generieren kann: Lorem ipsum dolor sit amet, consectetuer adipiscing elit. Ut purus elit, vestibulum ut, placerat ac, adipiscing vitae, felis. Curabitur dictum gravida mauris. Nam arcu libero, nonummy eget, consectetuer id, vulputate a, magna. Donec vehicula augue eu neque. Pellentesque habitant morbi tristique senectus et netus et malesuada fames ac turpis egestas. Mauris ut leo. Cras viverra metus rhoncus sem. Nulla et lectus vestibulum urna fringilla ultrices. Phasellus eu tellus sit amet tortor gravida placerat. Integer sapien est, iaculis in, pretium quis, viverra ac, nunc. Praesent eget sem vel leo ultrices bibendum. Aenean faucibus. Morbi dolor nulla, malesuada eu, pulvinar at, mollis ac, nulla. Curabitur auctor semper nulla. Donec varius orci eget risus. Duis nibh mi, congue eu, accumsan eleifend, sagittis quis, diam. Duis eget orci sit amet orci dignissim rutrum.

Paragraph als Alternative Für diesen Abschnitt wurde nicht der subsubsection $\{\}$ Befehl verwendet, sondern "paragraph", der auch verwendet werden kann, um einen Unterabschnitt zu generieren. Verglichen zum subsubsection{} Befehl beginnt der Text hier nicht in einer neuen Zeile, sondern direkt nach der Uberschrift. Wenn Ihr ¨ Dokument eher kurz gehalten ist, kann dies kann eher angemessen sein.

### <span id="page-11-0"></span>3.2 description-Umgebung

Wenn Sie bestimmte Konzepte beschreiben wollen, ist eine Liste oder ein Unterabschnitt ggf. nicht der beste Weg. Als Alternative gibt es außerdem die description Umgebung, die hier nützlich sein kann.

Konzept A Lorem ipsum dolor sit amet, consetetur sadipscing elitr, sed diam nonumy eirmod tempor invidunt ut labore et dolore magna aliquyam erat, sed diam voluptua. At vero eos et accusam et justo duo dolores et ea rebum. Stet clita kasd gubergren, no sea takimata sanctus est Lorem ipsum dolor sit amet.

### 3 Weitere Kapitel

Konzept B Lorem ipsum dolor sit amet, consetetur sadipscing elitr, sed diam nonumy eirmod tempor invidunt ut labore et dolore magna aliquyam erat, sed diam voluptua.

# <span id="page-13-0"></span>Abbildungsverzeichnis

[2.1 Bildunterschrift mit einer Quelle \(Doe u. Smith, 2013\)](#page-7-3) . . . . . . . . . . 6

# <span id="page-14-0"></span>Tabellenverzeichnis

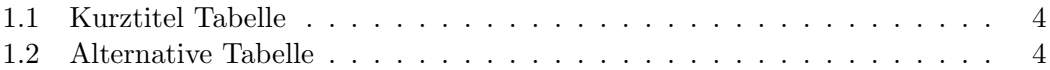

### <span id="page-15-0"></span>Literaturverzeichnis

- <span id="page-15-4"></span>[Baddeley u. Hitch 1974] BADDELEY, Alan D. ; HITCH, Graham: Working memory. In: Psychology of learning and motivation (1974), S. 47–89
- <span id="page-15-2"></span>[Dix u. a. 2004] Dix, Alan ; Finlay, Janet E. ; Abowd, Gregory D. ; Beale, Russell: Human-Computer Interaction. 3. Essex, England : Pearson Education Limited, 2004. – ISBN 0-13-046109-1
- <span id="page-15-1"></span>[Doe u. Smith 2013] Doe, Jon ; Smith, Jane: Titel-Untertitel. In: Current Trends in XYZ. Verlag, 2013, S. 253–268
- <span id="page-15-3"></span>[Hall 2013] HALL, Shane: How to Cite Page Numbers in APA Format. [http://www.](http://www.ehow.com/how_5689799_cite-numbers-apa-format.html) [ehow.com/how\\_5689799\\_cite-numbers-apa-format.html](http://www.ehow.com/how_5689799_cite-numbers-apa-format.html). Version: 2013. – Last accessed 16 July 2013
- <span id="page-15-5"></span>[Patterson 2013] PATTERSON, Dave: Dave Patterson's Writing Advice. [http://www.](http://www.cs.berkeley.edu/~pattrsn/talks/writingtips.html) [cs.berkeley.edu/~pattrsn/talks/writingtips.html](http://www.cs.berkeley.edu/~pattrsn/talks/writingtips.html). Version: 2013. – Last accessed 16 July 2013

# Eidesstattliche Erklärung

Ich versichere, die von mir vorgelegte Arbeit selbständig verfasst zu haben.

Alle Stellen, die wörtlich oder sinngemäß aus veröffentlichten oder nicht veröffentlichten Arbeiten anderer entnommen sind, habe ich als entnommen kenntlich gemacht. Sämtliche Quellen und Hilfsmittel, die ich für die Arbeit benutzt habe, sind angegeben.

Die Arbeit hat mit gleichem Inhalt bzw. in wesentlichen Teilen noch keiner anderen Prüfungsbehörde vorgelegen.

Gummersbach, 13. Oktober 2017

Max Mustermann